# *Pulp - Issue #7173*

# *pulp\_installer makes Pulp's files owned by group "users" rather than group "pulp"*

07/20/2020 05:29 PM - mdepaulo@redhat.com

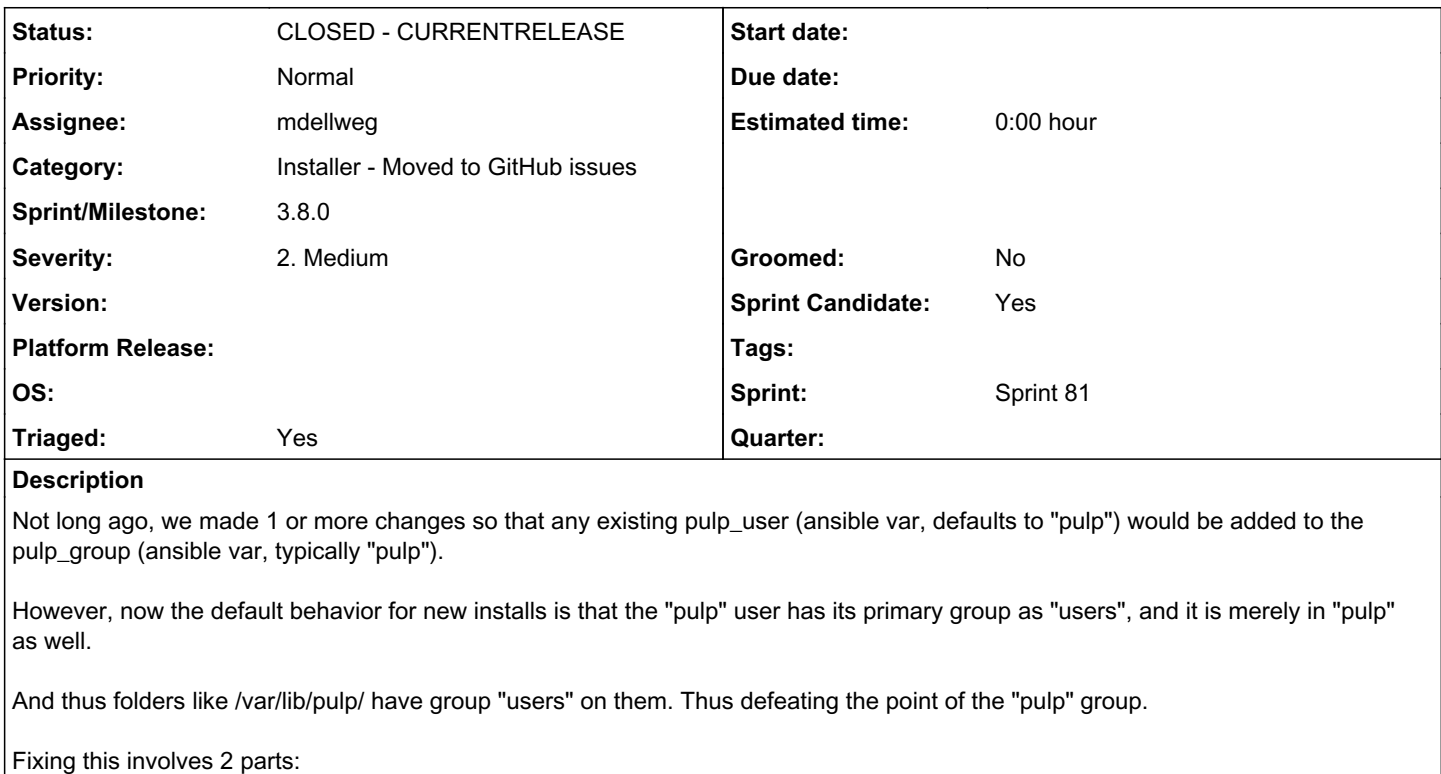

1. Modifying the "user" modules tasks (to set primary group to "pulp" in addition to adding to the gorup)

2. chgrping (or telling users to chgrp) pulp files.

# *Related issues:*

Has duplicate Pulp - Issue #6286: ansible-pulp sets the gid for pulp\_user tha... *CLOSED - DUPLICATE*

## *Associated revisions*

## *Revision 30c58be9 - 09/02/2020 05:26 PM - mdellweg*

Change pulp users group from users to pulp

fixes #7173<https://pulp.plan.io/issues/7173>

## *Revision 30c58be9 - 09/02/2020 05:26 PM - mdellweg*

Change pulp users group from users to pulp

fixes #7173<https://pulp.plan.io/issues/7173>

## *History*

## *#1 - 08/12/2020 04:20 PM - dkliban@redhat.com*

## *- Triaged changed from No to Yes*

*- Sprint set to Sprint 79*

#### *#2 - 08/24/2020 01:10 PM - rchan*

*- Sprint changed from Sprint 79 to Sprint 80*

#### *#3 - 08/26/2020 04:02 PM - mdellweg*

*- Status changed from NEW to ASSIGNED*

*- Assignee set to mdellweg*

#### *#4 - 08/27/2020 10:53 AM - pulpbot*

*- Status changed from ASSIGNED to POST*

PR: [https://github.com/pulp/pulp\\_installer/pull/413](https://github.com/pulp/pulp_installer/pull/413)

## *#5 - 09/04/2020 05:25 PM - rchan*

*- Sprint changed from Sprint 80 to Sprint 81*

## *#6 - 09/10/2020 10:09 AM - mdellweg*

*- Status changed from POST to MODIFIED*

Applied in changeset [ansible-pulp|30c58be9e89c03ae607913dd5f23a3673118c9fc.](https://pulp.plan.io/projects/pulp/repository/ansible-pulp/revisions/30c58be9e89c03ae607913dd5f23a3673118c9fc)

## *#7 - 09/30/2020 03:45 PM - dkliban@redhat.com*

*- Has duplicate Issue #6286: ansible-pulp sets the gid for pulp\_user that is not the gid of pulp\_group added*

## *#8 - 10/20/2020 05:50 PM - ttereshc*

*- Sprint/Milestone set to 3.8.0*

## *#9 - 10/21/2020 04:49 PM - ttereshc*

*- Status changed from MODIFIED to CLOSED - CURRENTRELEASE*